## **Fuel Consumption**

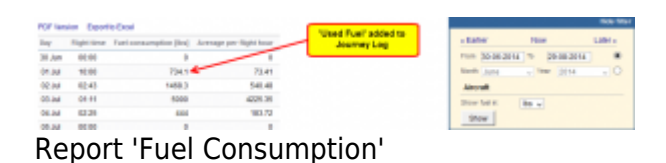

It is a simple report showing **Used Fuel** added previously to Journey Log. Leon also calculates an average fuel usage per a flight hour.

The report also shows daily flight time for each single day (for all flights on the day).

In the filter you can switch between units: **lbs**, **kg** or **l**. It is possible to export the report to PDF or Excel.

From: <https://wiki.leonsoftware.com/>- **Leonsoftware Wiki**

Permanent link: **<https://wiki.leonsoftware.com/leon/report-fuel-consumption?rev=1471941658>**

Last update: **2016/08/30 13:06**

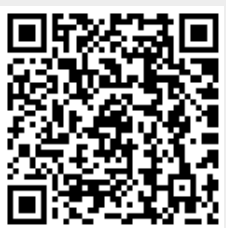